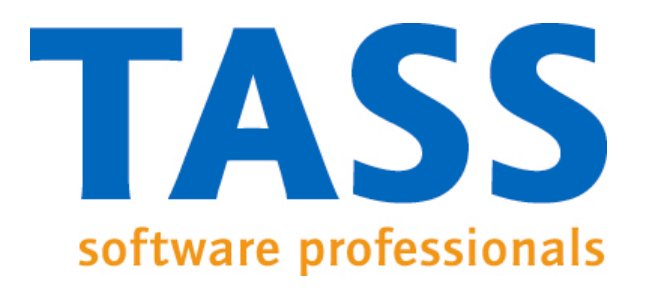

#### Source level debugging Handel-C

Debug the FPGA, Herman Roebbers07-Sep-2008

# Introduction

- TASS and Handel-C history
- The problem
- Solution
- Approaches
- Screen shots
- Conclusions
- Future work

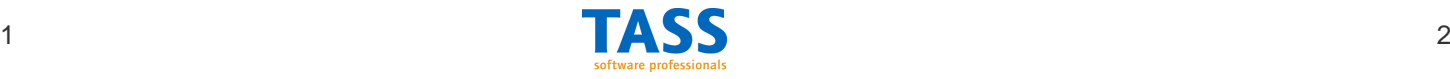

# TASS and Handel-C, a history

- TASS is a software house in Eindhoven, NL
- Ex-Philips
- Embedded Software
- Approx. 200 people
- Using Handel-C for student projects since 2001
- Several Commercial projects with Handel-C

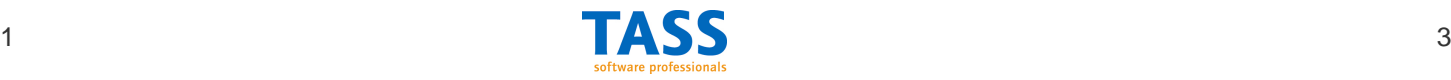

# The problem

- Sometimes Handel-C simulation and reality do not agree
- Handel-C simulation of HW components can take ages
- If it doesn't work, where/what is the problem
- A quick peek would make things clear very quickly

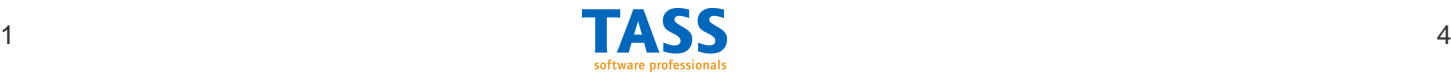

## **Solution**

- We want a graphical Handel-C source level debugger
- We know there are restrictions, but we may be able to live with them.
- Let's put some students to work!

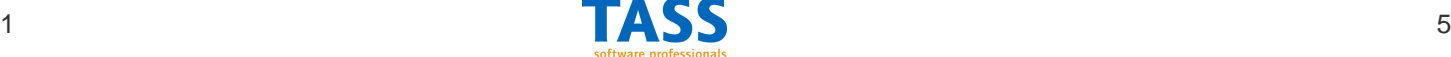

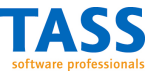

## Approaches

#### 1) Insert code at the EDIF level

- **Links and Committee** Difficult to know names of variables at EDIF level
- –Variables or names are optimized away
- $+$ No changes to Handel-C source
- + Not so intrusive

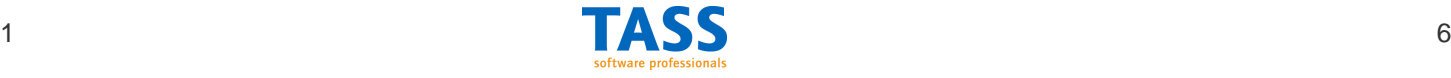

# Approaches

2) Insert code at the Handel-C level

- **Links and Committee** Need a (primitive) Handel-C parser
- –No replicated par{ } support yet
- **Links and Committee**  Need to hide extra Handel-C code when debugging
- –Use more FPGA resource
- + Easier to do
- + Can relate to names/arrays

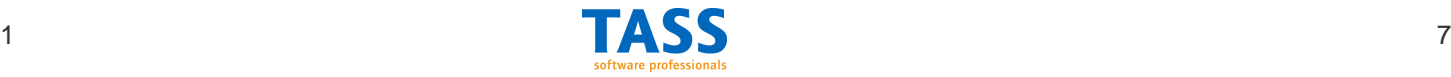

## **Requirements**

- •Source level debugger
- •Set / remove breakpoints
- •Detect which breakpoints are hit
- •Inspect/change program variables
- •Do single stepping
- • Make debugger communication independent of communication mechanism(RS232/JTAG)

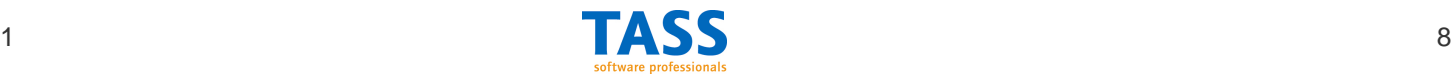

Source level debugger based on approach 2

- •Set / remove breakpoints
- •Detect which breakpoints are hit
- • Inspect/change program variables when program is in breakpoint
- •Do single stepping by setting/removing bpts
- •RS-232 communication with debugger

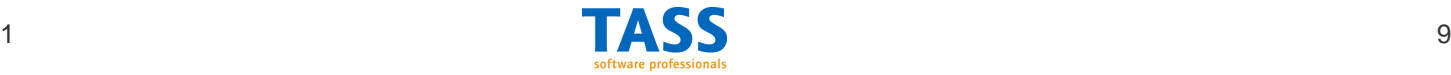

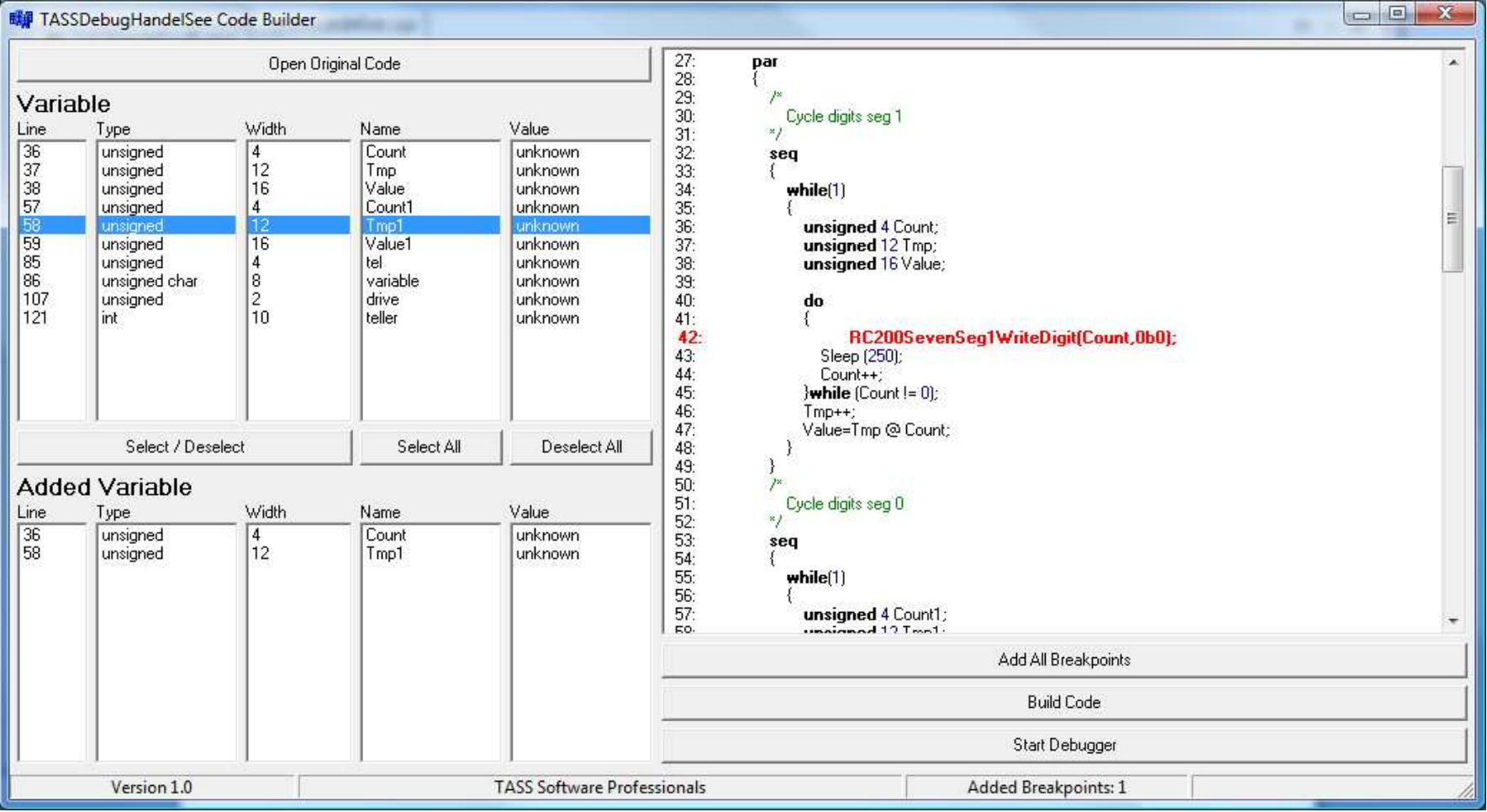

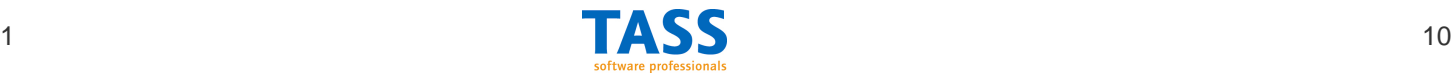

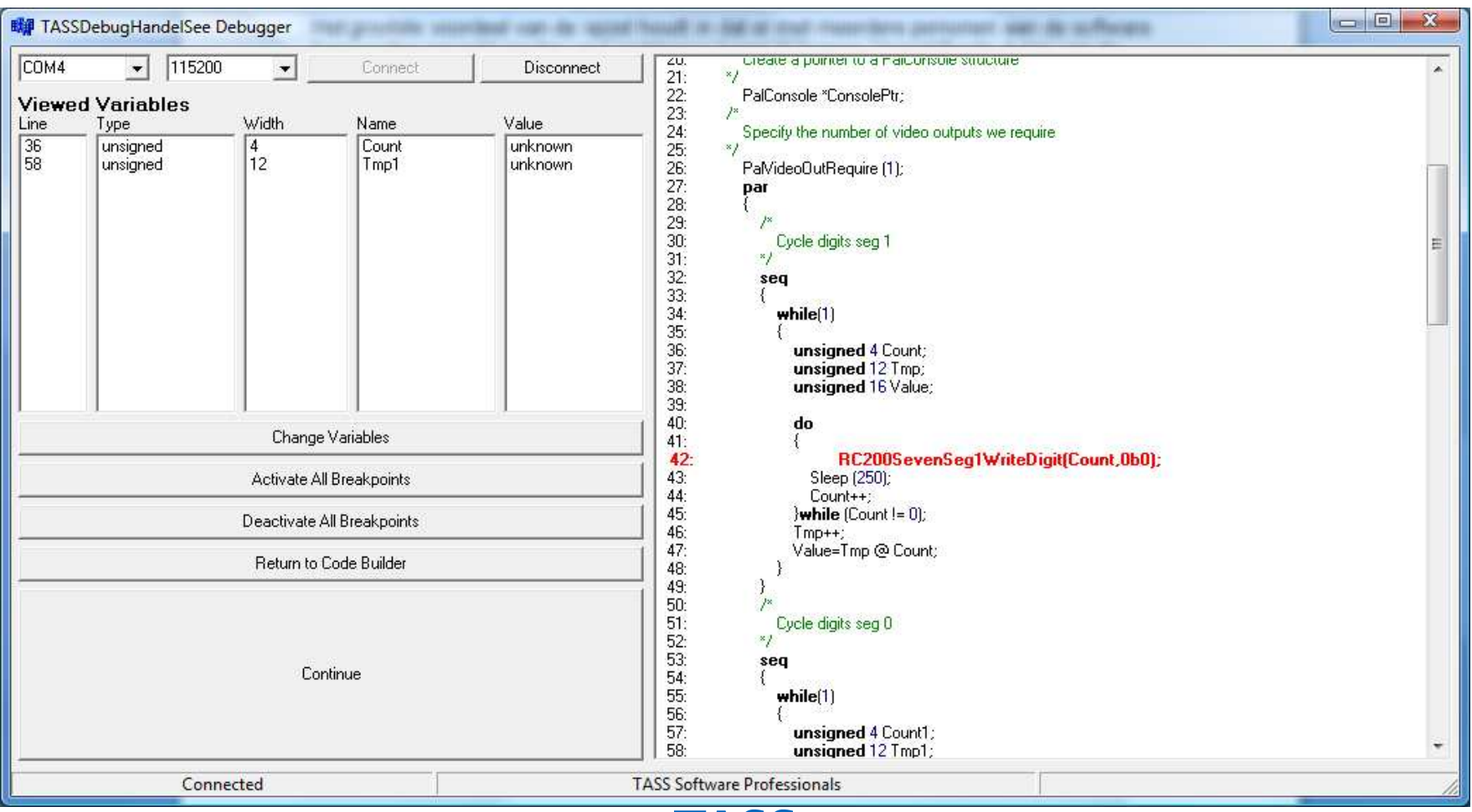

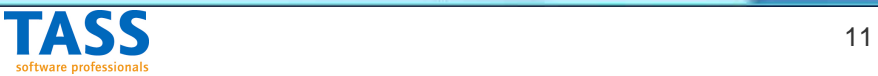

- •Inspect / change variables
- • Variables presented in declared type (signed/unsigned, char)
- • Only after associated breakpoint is hit
- • Only change ticked variables

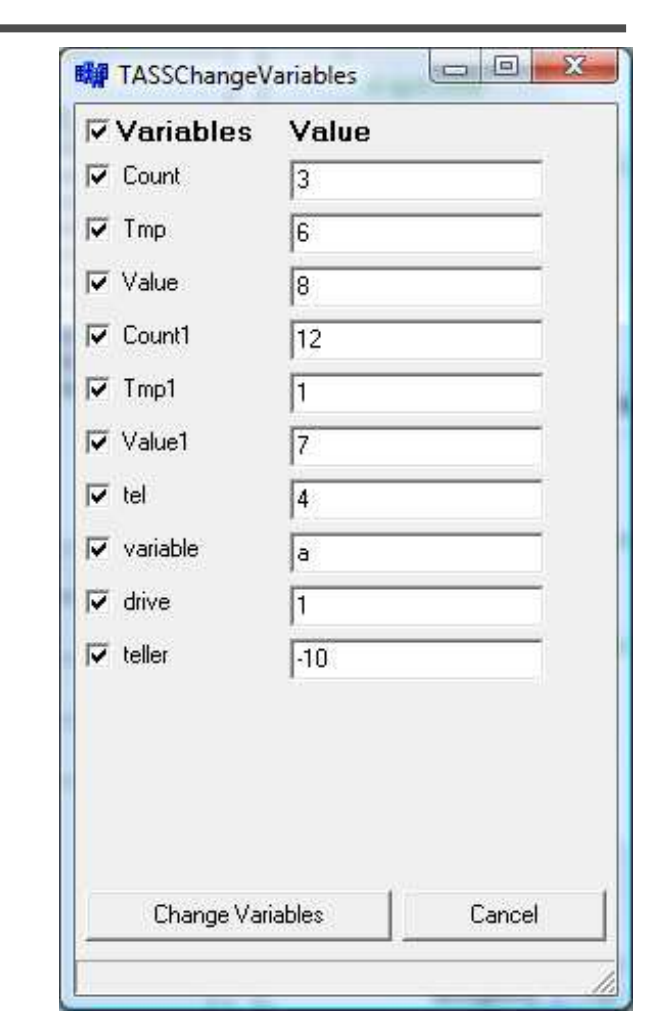

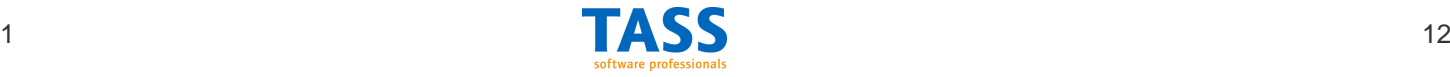

# Limitations

- Need a separate program to
	- – Show Handel-C source without added instrumentation
	- –Indicate variables to be inspected
	- **Links and Company** Set / remove / inspect breakpoints
- Only RS-232 comms with debugger implemented
- No support for •
	- –chan, ram, rom, signal, WOM, struct, mpram

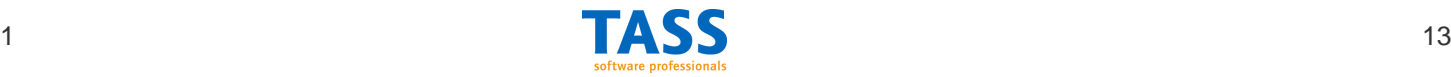

#### Future work

- •Use Handel-C parser instead of homebrew
- •Integrate with Handel-C DK GUI
- •Add JTAG /USB communication mechanism
- •Add conditional / data breakpoints
- $\bullet$ Add more complex triggering
- $\bullet$ Support for replicated par's

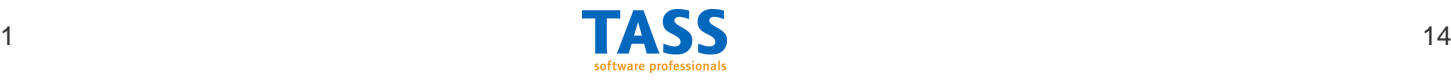

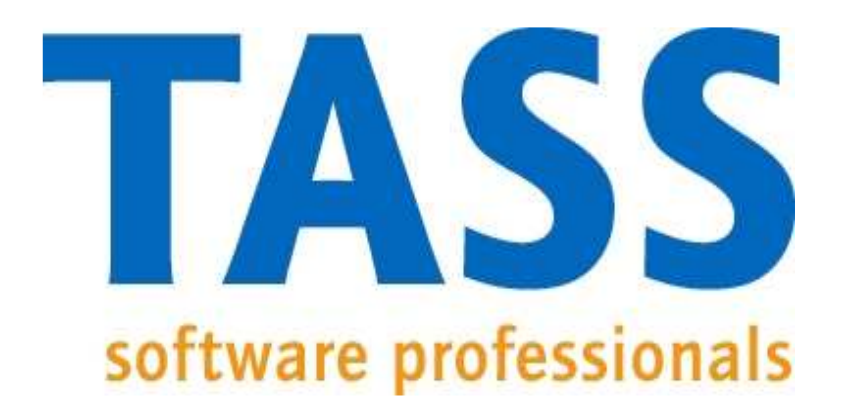